Le but de ce TP est de faire un programme affichant  $n = 8$  reines sur échiquier  $n \times n$  sans aucune menace, par exemple pour  $n = 4$ 

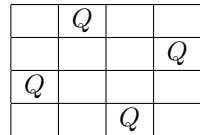

### 1 Compter

La représentation en base b d'un entier  $x = \sum_{i=0}^{n-1} x_i b^i$ , avec  $x_i \in \{0, \ldots, b-1\}$ , est le tableau X tel que  $X[n-i-1] = x_i$ . Par exemple, pour  $b = 2$  et  $n = 3$ , on peut représenter tous les entiers de 0 à 7:

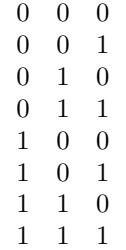

Après l'initialisation d'un tableau X de taille  $n=len(X)$  et d'un entier b, par exemple

```
b=2n=3
X=[0 for i in range(n)]
```
Programmer une fonction récursive count(i) telle que l'appel à count(0) affichera l'expression en base b de tous les entiers de 0 à  $b<sup>n</sup> - 1$ .

Pour concevoir le code, on fera en sorte que:

1. Trivialement count(n-1) affiche, en dernière colonne X[n-1] tous les entiers de 0 à  $b^{n-(n-1)}-1$ . Donc, pour  $b=2$ et  $n = 3$ , count (2) doit afficher

> ∗ ∗ 0 ∗ ∗ 1

(où  $*=0$  si X a été initialisé à 0, sinon  $*$  n'est pas prévisible)

2. Si count(i+1) affiche, sur X[i+1] ... X[n-1] tous les entiers de 0 à  $b^{n-(i+1)}-1$ , alors count(i) affiche, sur X[i] ... X[n-1] tous les entiers de 0 à  $b^{n-i}$  − 1. Donc, pour  $b = 2$  et  $n = 3$ , count(1) doit afficher

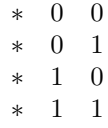

### 2 Les permutations

Pour énumérer toutes les n! permutations, par exemple pour  $n = 3$ 

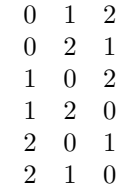

il faut initialiser, par exemple:

```
n=3
X=[0 for i in range(n)]U=[0 for i in range(n)]
```
où U[i]==1 si  $i \in \{0, 1, \ldots, n-1\}$  est présent dans X, et U[i]==0 sinon. Modifier compt(i) en une fonction récursive  $permut(i)$  telle que l'appel à permut $(0)$  affiche ainsi toutes les permutations.

# 3 Les stables d'un graphe

Pour énumérer tous les stables d'un graphe G à  $n$  sommets avec une liste d'arêtes ij, par exemple

```
n=5
X=[0 for i in range(n)]EG=[[0,1],[0,2],[1,2],[0,4],[2,3],[3,4]]
```
Il faut énumérer tous les vecteur  $x \in \{0,1\}^n$  et vérifier qu'ils caractérisent bien des stables, c'est-à-dire que pour tout ij dans EG, on a  $x_i = 0$  ou  $x_j = 0$ .

## 4 Les reines d'un échiquier

L'énumération des permutations que l'on a vu correspond, pour  $n = 8$ , à l'énumération de tous les placements de 8 tours sur un échiquier sans menace.

Un autre exemple est l'énumération des placements de 8 reines dans un échiquier sans aucune menace entre elles. L'échiquier sans pièce est représenté par

```
n=8
Q = [-1 \text{ for } i \text{ in } range(n)]r=[0 for i in range(n)]c=[0 for i in range(2*n-1)]d=[0 for i in range(2*n-1)]
```
Les tableaux Q ayant des valeurs  $\mathbb{Q}[i]$  dans  $\{0, 1, \ldots, 7\}$  sont en bijection avec les échiquiers contenant exactement une reine par colonne. L'instruction  $\mathbb{Q}[i] = j$  place une reine en colonne *i* ligne *j*, et

- 1.  $r[j]=1$  signifie que la *j*ème ligne
- 2. c[i+j]=1 signifie que la  $(i + j)$ ème diagonale Nord-Ouest
- 3. d[i-j+n-1]=1 signifie que la  $(i j + n 1)$ ème diagonale Nord-Est

est alors menacée par cette reine. Programmer une fonction récursive queen(i) telle que l'appel à queen(0) affiche tous les placements possibles de reines sans menace.